# Ein Exzerpt anfertigen

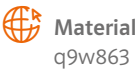

1 Fertigt ein Exzerpt zu dem Text "Tierwelt" in eurem Schülerbuch auf Seite 98/99 an. Nutzt dazu die Tabelle auf der nächsten Seite.

## Merke

In einem Exzerpt werden die Inhalte von Texten mithilfe von Schlagwörtern, eigenen Worten oder wörtlichen Zitaten zusammengefasst. So muss man später nicht noch einmal den ganzen Text lesen. Die Aussagen, Argumente und wichtigen Textstellen können so schriftlich festgehalten werden. Dabei kann sich der Verfasser auch auf eine bestimmte Fragestellung konzentrieren, z.B.: Eisbären. In einem Exzerpt können auch eigene Anmerkungen und Kommentare enthalten sein.

# Arbeitstechnik

## Ein Exzerpt anfertigen

Ein Exzerpt ist eine schriftliche Kurzfassung eines gelesenen Textes. Es enthält die wichtigsten Informationen und Aussagen eines Textes.

## Schritt 1

Zunächst liest man den Text mehrmals, um sich einen Überblick zu verschaffen.

### Schritt 2

Man notiert, z.B. in einer Tabelle die wichtigsten Informationen zu dem Text:

- · Autor, Titel und Quelle
- · wann man den Text gelesen hat
- · Thema und Unterthemen

### Schritt 3

Man fasst die wichtigsten Aussagen in Stichworten zusammen. Wichtige Textstellen und Begriffe können auch wörtlich aufgeschrieben werden. Wichtig ist dabei, dass die Zitate in Anführungszeichen gesetzt und die passenden Zeilen dazu notiert werden.

#### Schritt 4

Man kann zum Abschluss die eigene Meinung und Anmerkungen hinzufügen.

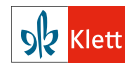

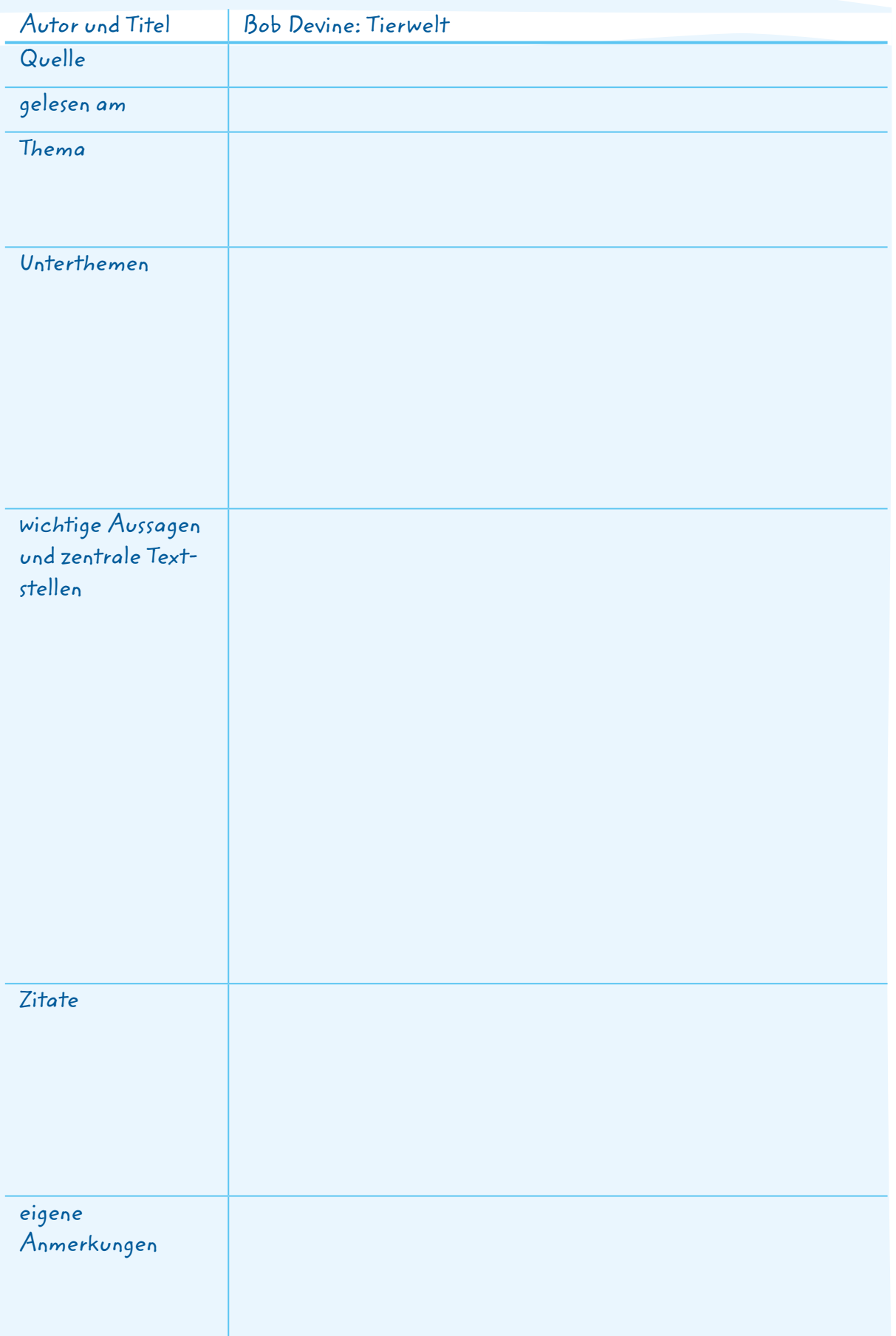

 $\overline{a}$  . The second contract of  $\overline{a}$ 

 $\mathcal{L}_{\text{GUT}}$  . The contract of the contract of the contract of the contract of the contract of the contract of the contract of the contract of the contract of the contract of the contract of the contract of the contract

. . . . . . . . . .

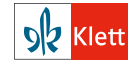